## **Moodle Activities**

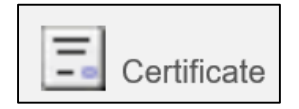

Allows the creation of a customisable certificate in PDF format. This may be given following successful completion of a quiz or assignment.

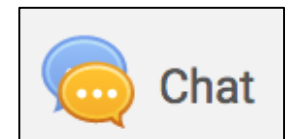

Allows students to have text-based, real-time discussions with each other via instant messaging. This is especially useful when the group is not able to meet face-to-face.

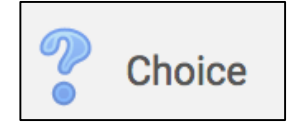

Enables a tutor to ask a single question and offer a selection of possible responses (for example through a poll or vote). Used to stimulate thinking about a topic, test student understanding or facilitate student decisionmaking.

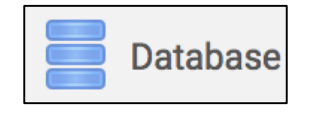

Enables participants to create, maintain and search a bank of record entries. Examples include collaboratively collecting a database of web links, books, book reviews or journal references. Another use might be displaying studentcreated photos, posters, websites or poems for peer comment and review.

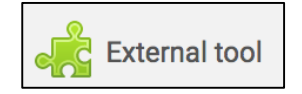

Enables Moodle to interact with external learning tools, for example Piazza. The connected learning tool has access to user information (for example institution, course and name), they can be used to support other Moodle activities (for example grading), and allows secure communication between the external tool and Moodle.

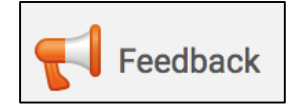

A way of creating and conducting surveys to collect feedback. A variety of question types can be used, including multiple choice, yes/no or text input. It can be set up so the student is either identifiable or anonymous.

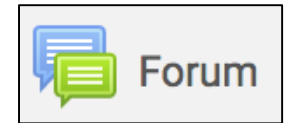

Unlike chat, students can take time to consider their responses, as the discussion takes place across a period of time rather than communicating instantly. This has various uses, for example: providing a social space for students to get to know each other, course announcements (using a news forum), discussions on a topic and a help centre for advice from the tutor/other students.

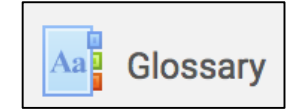

Enables participants to create and maintain a list of definitions, like a dictionary, or to collect and organise resources or information. The content is displayed alphabetically and a search box is provided.

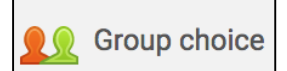

Allows students to enrol themselves in a group within a course. The tutor can select which groups students can choose from and the maximum number of students allowed in each group. Groups can be used to split students, and possibly tutors, into small or large groups to view resources or work together on an activity.

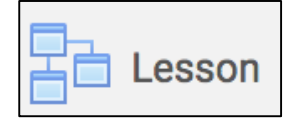

Can be used to build structured pathways through learning materials (for example text, images and videos) and test knowledge as students make progress. A lesson can be set up so that students follow either a linear or branching path through the pages. Students can be automatically directed to further questions, feedback pages or other content pages depending on their responses.

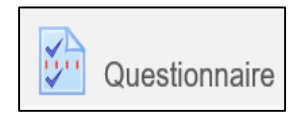

Allows tutors to construct surveys using a variety of question types for the purpose of gathering data from users, for example collecting informal/ungraded student feedback on your course or on a particular topic. Tutors can view all responses or an individual student's response and download the data collected in a .csv file. This is different from the Quiz tool as it is used gather information from students, not to assess or test their knowledge. It is different from th[e Choice](https://www.umass.edu/it/support/moodle/add-a-choice-activity-single-question-poll-moodle) tool, which is a single question poll.

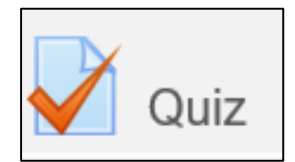

Can be created comprising questions of various types (for example, multiple choice, matching, short-answer and numerical). Each attempt is marked automatically, with the exception of essay questions, and the grade is recorded in the gradebook. Quizzes can either be used formatively or summatively.

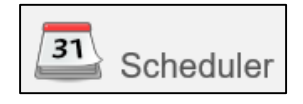

Allows scheduling appointments with students. Time slots for students to select can be specified by the tutor. Allows a record of the outcome of each meeting to be reported.

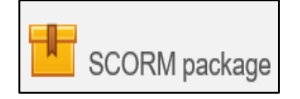

Enables interoperability, accessibility and reusability of web-based learning content through any SCORM compliant Learning Management System.

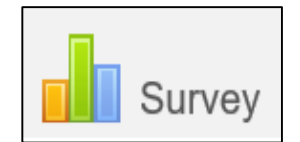

Provides a number of different types of survey for assessing and stimulating learning in the online environment. These can be used to gather data from students that will help the tutor learn about their class and reflect on their own teaching. Note that these survey tools are pre-populated with questions. Teachers who wish to create their own survey should use the feedback tool.

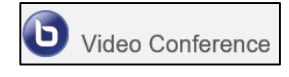

BigBlueButton lets you provide video conferencing, which is especially useful for distance education. Videos can be recorded.

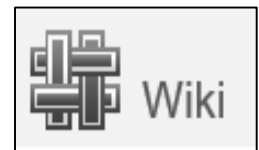

Enables participants to add and edit a collection of web pages (similar to Wikipedia pages). There are collaborative and individual options for wiki. Example uses for this tool include: group lecture notes/study guides, collaboratively creating content on a topic set by the tutor and as a personal journal for examination notes or revision.

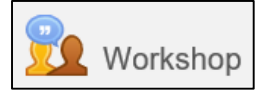

Enables the collection, review and peer assessment of students' work. The tutor can specify the marking criteria.